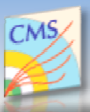

## **DBS Query Language (DBSql) for CMS**

Anzar Afaq (Fermilab), Lee Lueking(Fermilab), Valentin Kuznetsov(Cornell) ,Vijay Sekhri(Fermilab)

https://twiki.cern.ch/twiki/bin/view/CMS/QL

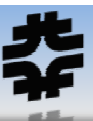

namestatustagsizecreatedatecreatebymoddatemodby

## **Introduction**

 The DBS query language (DBSql) is used to perform searches on the CMS physics data catalog, DBS (http://cmsdbs.cern.ch). It employs <sup>a</sup> syntax similar to SQL (Structured Query Language) and simplifies the complexities of the underlying DBS schema. Users specify what they wish to find (the select clause) and the constraints of their search (the where clause). Multiple elements can be searched for together while imposing numerous constraints. Users do not need to know the structure of the underlying DBS schema, or the join conditions among its tables (the from clause), when writing their query.

## **DBSql Architecture**

 The user input is interpreted by <sup>a</sup> lexer and parser, then <sup>a</sup> Query Builder generates the SQL query that can be executed on the database. The ANTLR (http://www.antlr.org) parser/lexer tool uses a grammar file which defines the syntax and semantics for DBSql to generate the parsing/lexing code for compile time. The Query Builder package uses this parser and lexer to interpret the user input query. If the query does not honor the semantics of the grammar, then the parser or lexer will raise an exception. The Query Builder generates the final SQL query that is executed directly on the DBS underlying MySql or Oracle database.

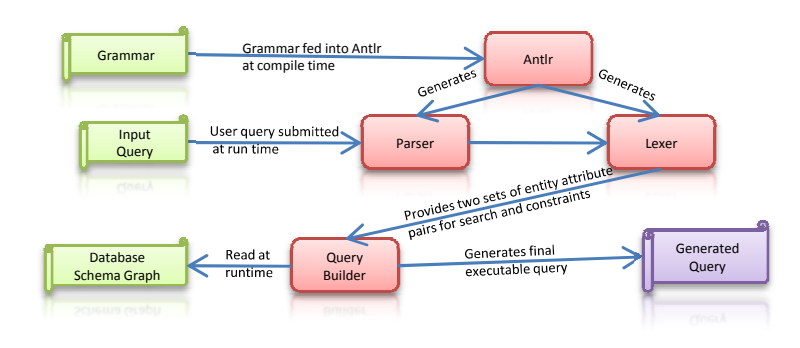

The entire database schema is represented as <sup>a</sup> weighted directed graph with nodes representing tables, and edges representing relationships between tables. The Query Builder then uses the Dijkstra's shortest path algorithm to determine a<br>asthefaeu and table to another and spelve multi astheorities in the shapes astheir used to anothu path from one table to another and resolve multi-path ambiguities. The chosen path is used to construct the final SQL query. For example in the figure below T1 through T4 represent four tables in the database and edges between the tables represents the relationships between the tables. The user can select elements from table T1 and T4 without specifying intermediate tables T2 and T3 and the join conditions. The Query Builder determines the shortest path T1->T2->T3->T4 to add the intermediate tables and join conditions in the final SQL query.

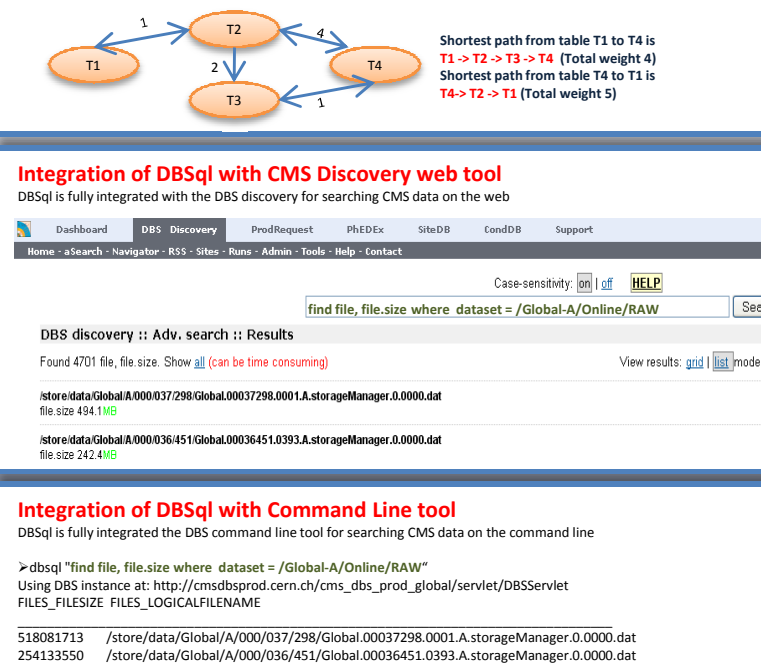

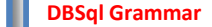

 The figure represents <sup>a</sup> simplified view of the grammar that defines the semantics of the DBSql. Entities are like logical tables, and each entity has <sup>a</sup> set of additional attributes (table's columns). The grammar allows any combination of attribute and entity, however not every attribute is appropriate for each entity. An incorrect combination will be detected by the Query Builder. Additional functions to count and sum items returned, e.g. number of files and file sizes respectively, make the language <sup>a</sup> powerful tool for generating summaries.

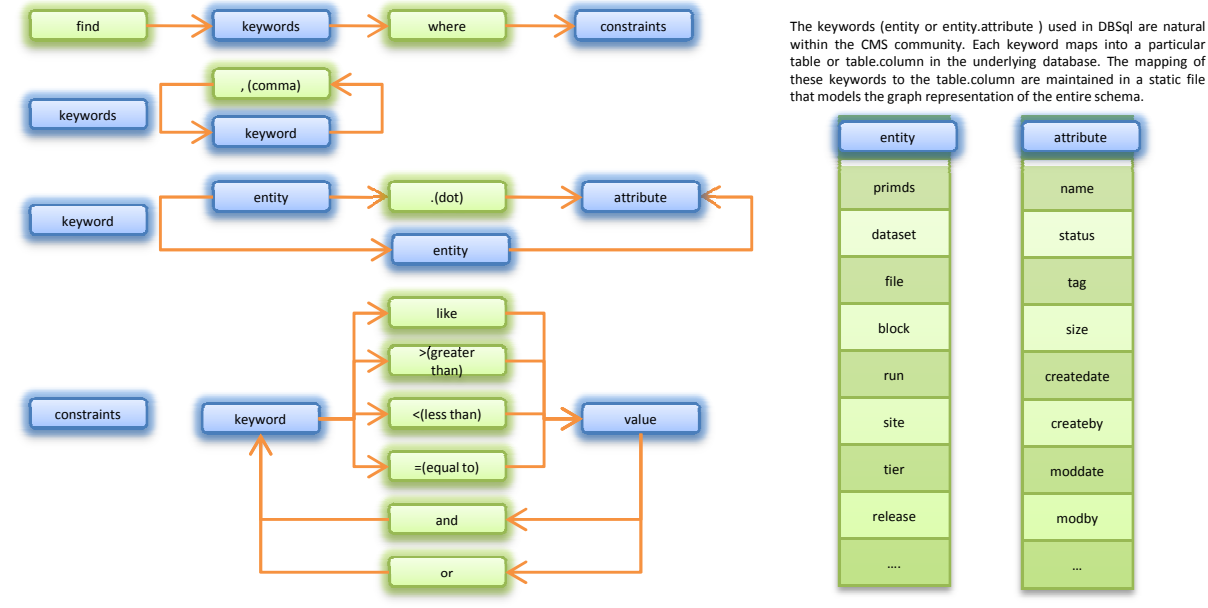

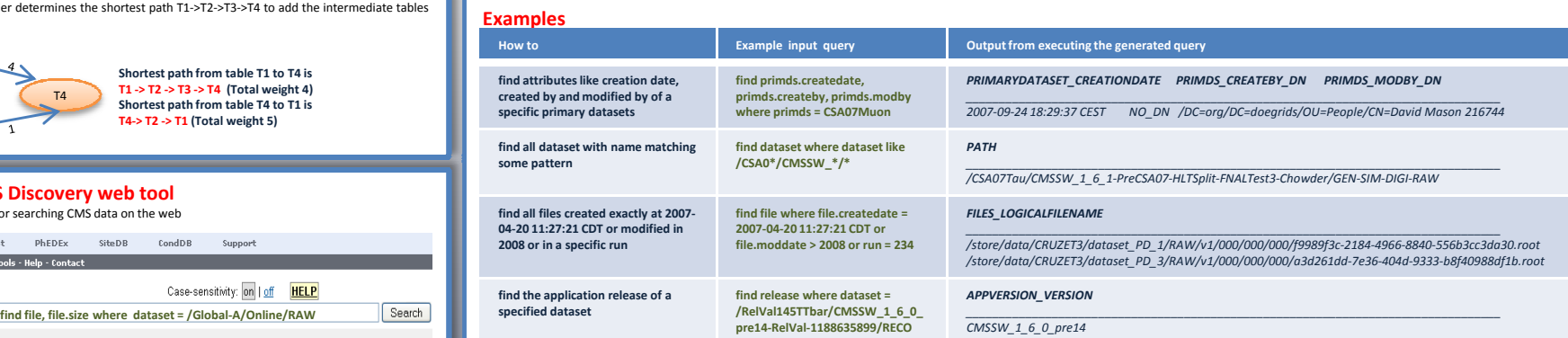

O

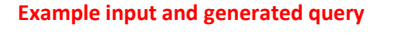

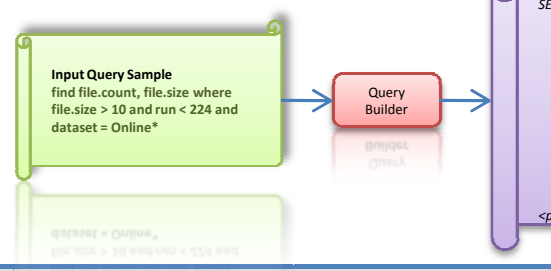

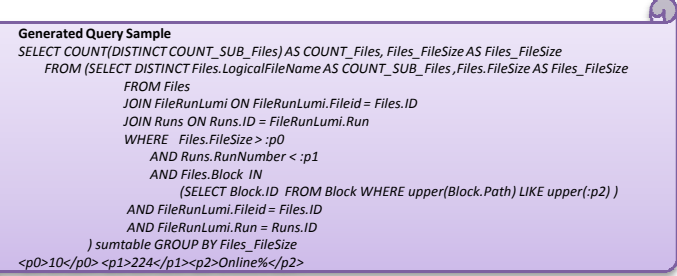